**①初期表示**

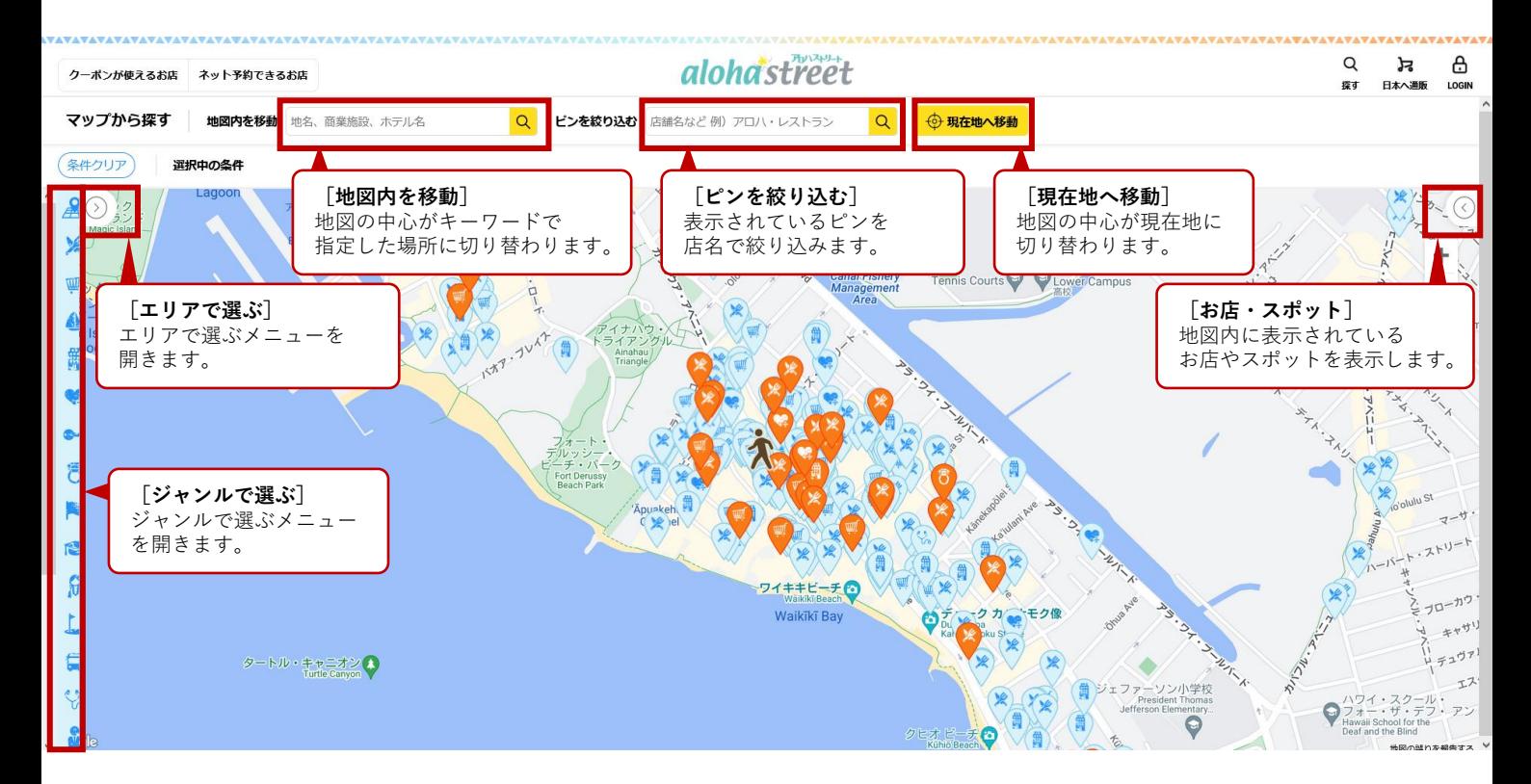

**②エリアで選ぶ**

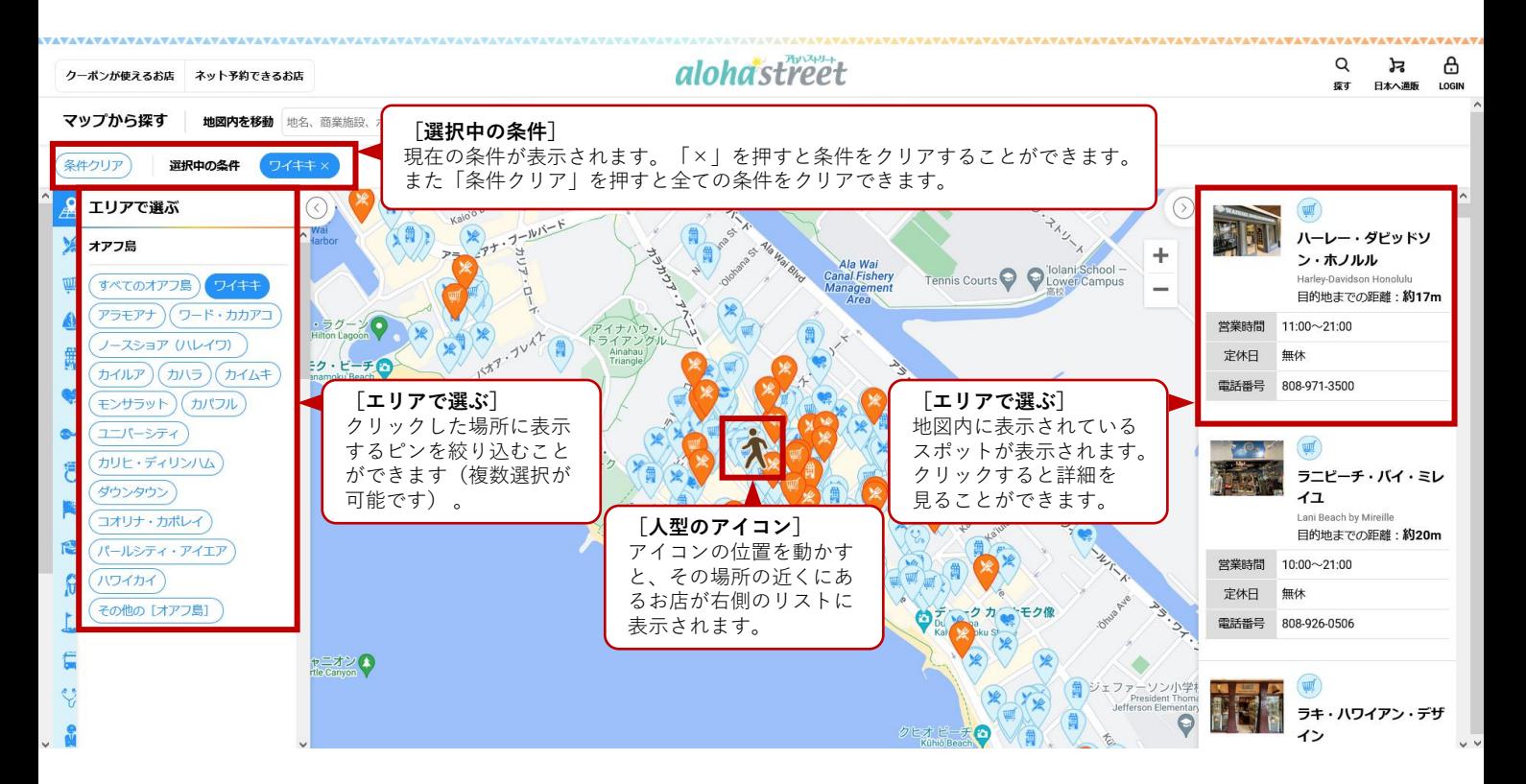

© 2023 Wincubic.com, Inc. ご意⾒・ご質問は、[info@aloha-street.com](mailto:classified@aloha-street.com) までメールでご連絡ください。

**③ジャンルで選ぶ**

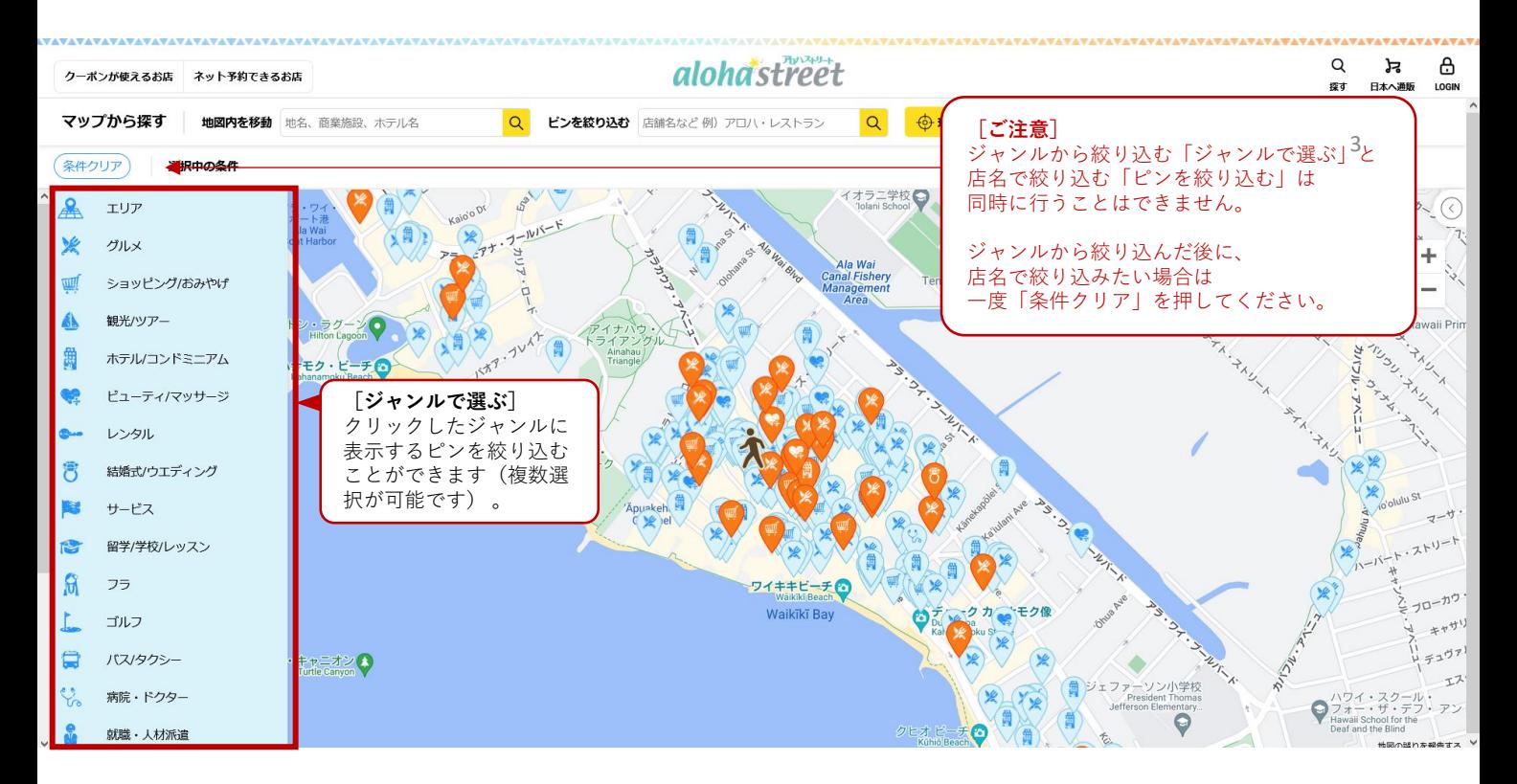

**③ジャンルで選ぶ**

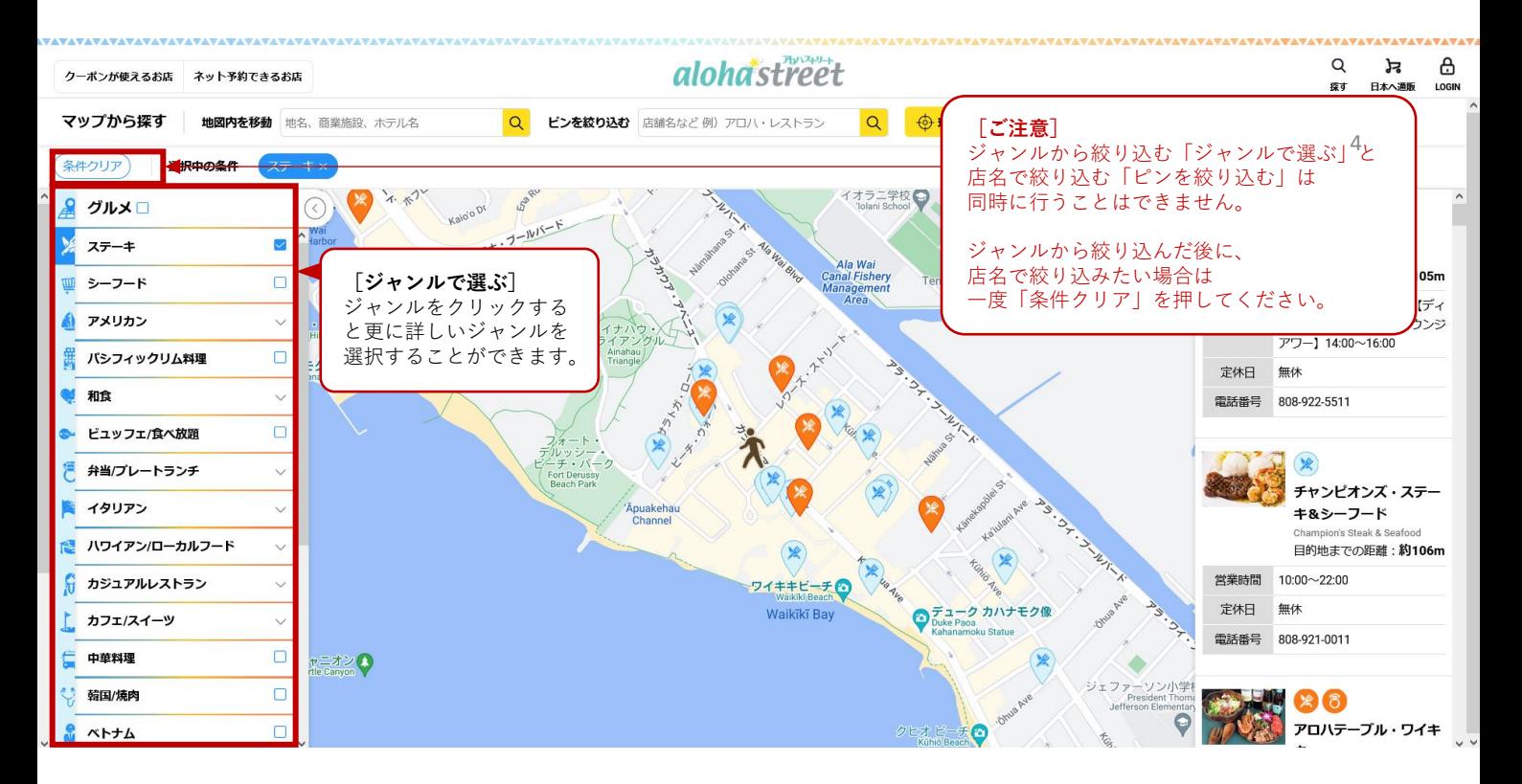